## Schaubilder zu den elektronischen LohnSteuerAbzugsMerkmalen

- Das ELStAM - Verfahren -

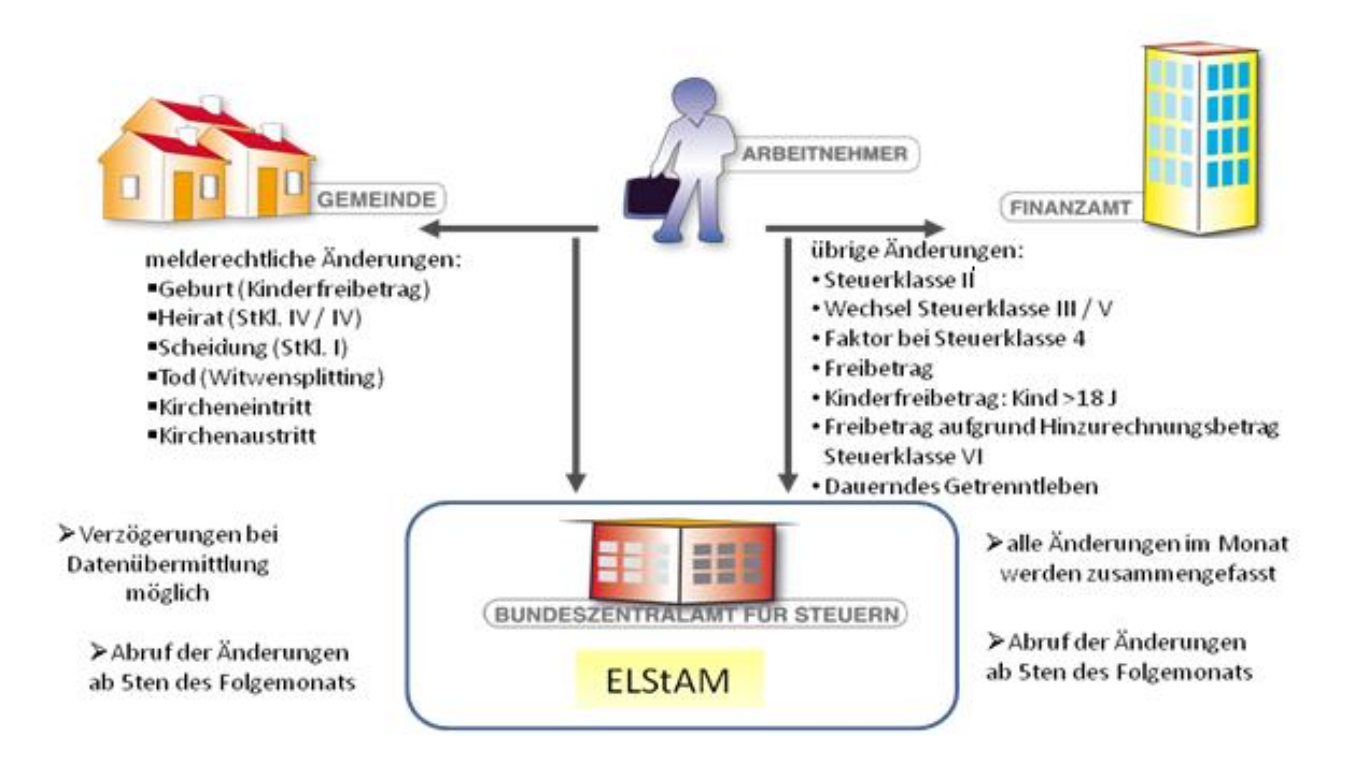

Abruf durch Arbeitgeber

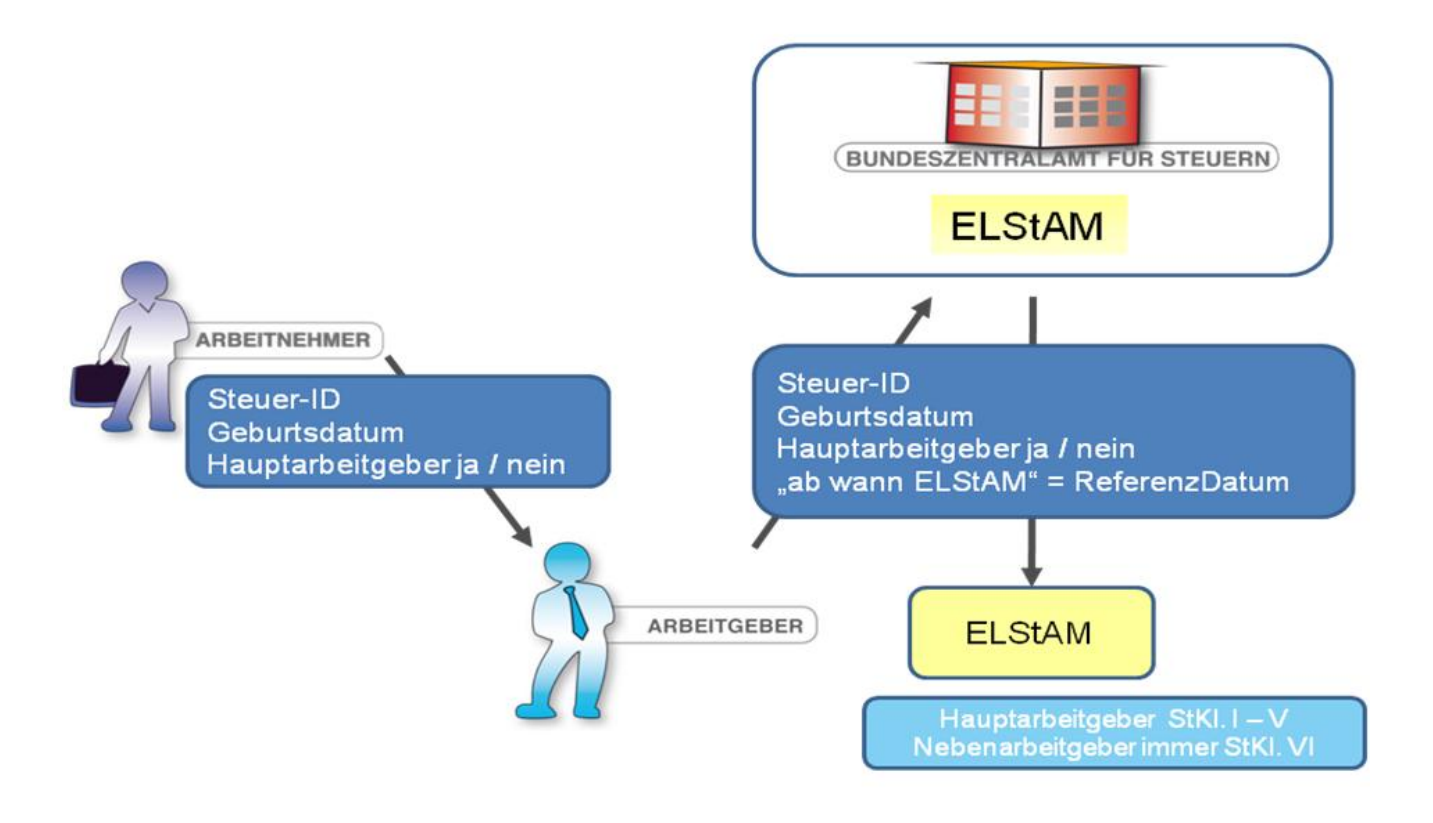

Änderung der Steuermerkmale

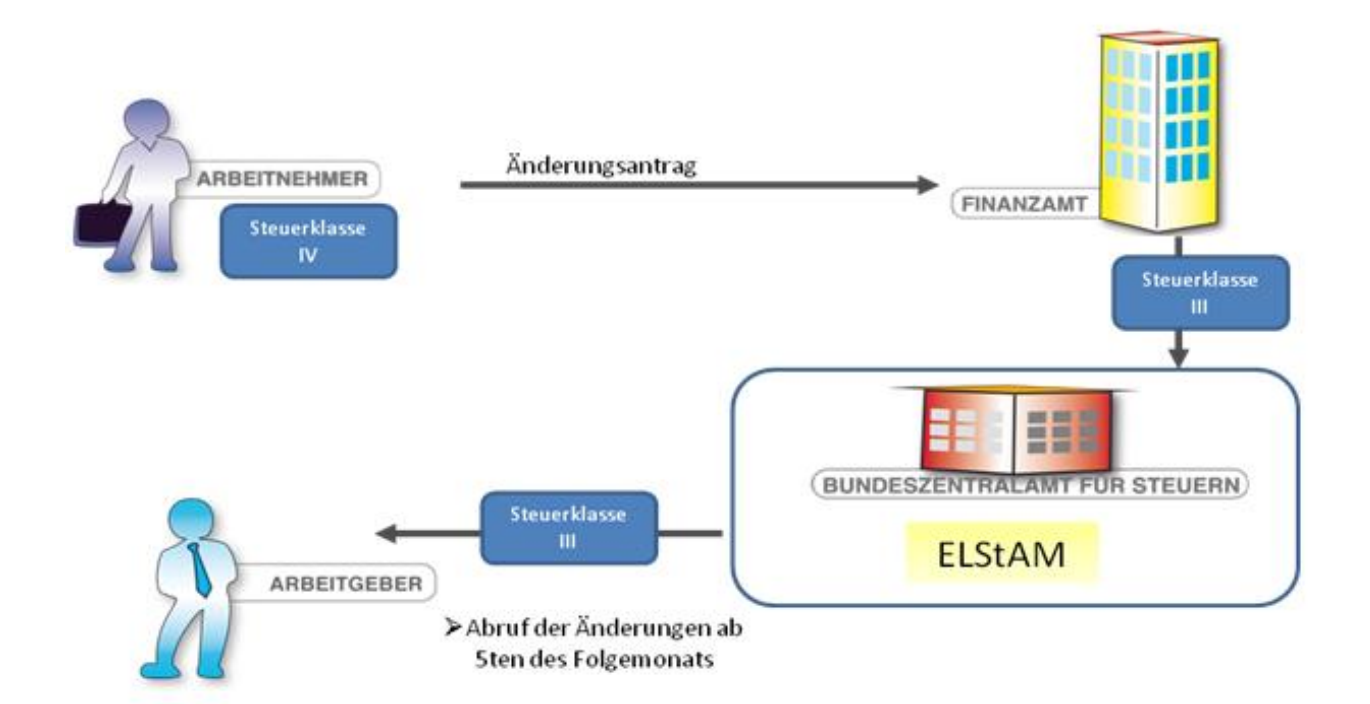

Änderung der Steuermerkmale

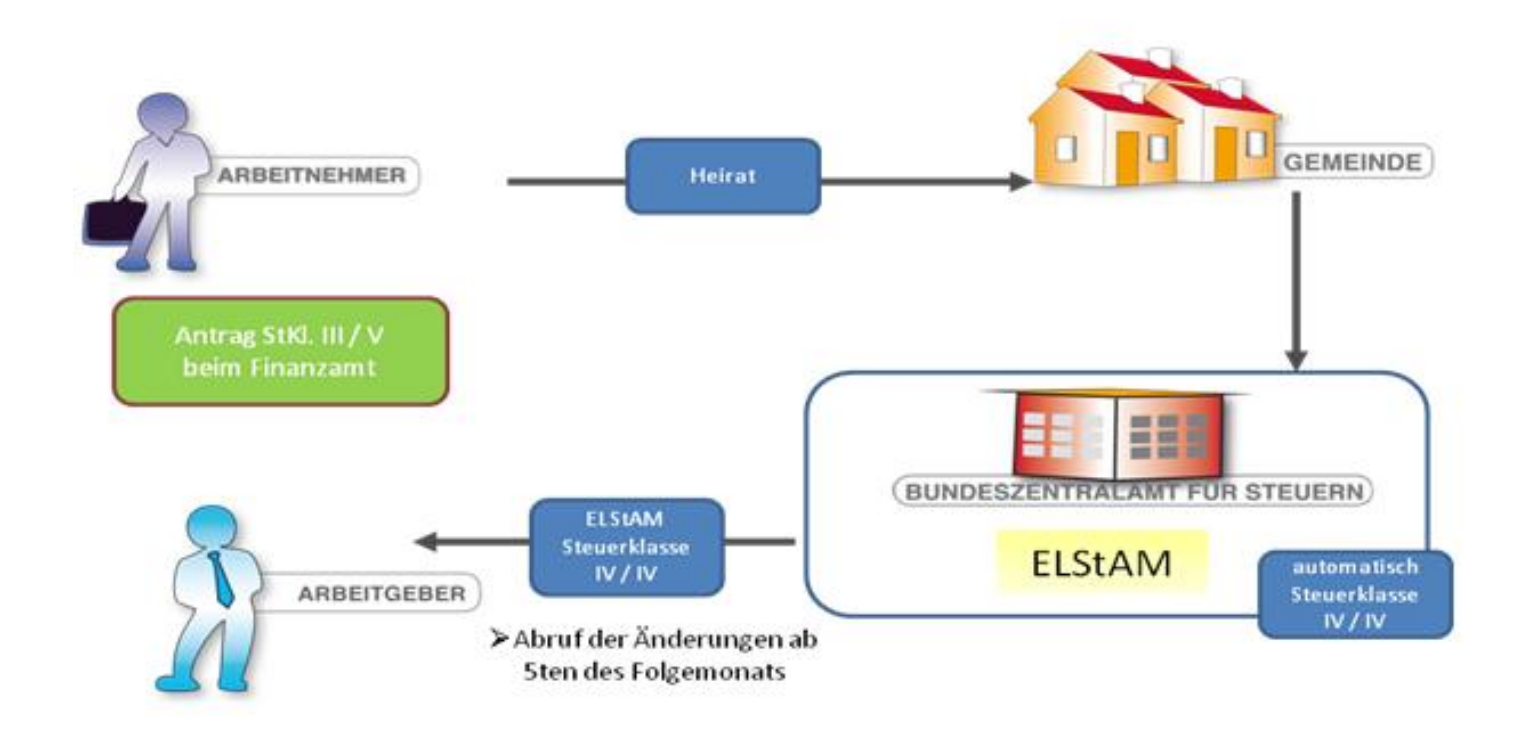